# Generative Multimodal Models are In-Context Learners

# Supplementary Material

### A. Broader Impact and Limitations

Large multimodal models offer a wide range of benefits to society, from enhancing visual navigation and medical diagnostics to increasing accessibility for individuals with visual impairment. The in-context learning capabilities of **Emu2** allow it to quickly adapt to new tasks or environments, even with limited data, ushering in numerous potential applications. The generative capabilities of Emu2 can be highly valuable to the creative industries.

However, there are potential downsides in more powerful multimodal models to be considered. The hallucination issue of multimodal models may cause incorrect and unreasonable predictions in certain cases. **Emu2** may also generate harmful or biased content like other generative models [55] since the training data may be biased or contain unsuitable content. We are actively working to enhance the robustness of multimodal models, reduce model hallucinations, improve the fairness of training data, and reduce toxic data. We also call on the wider community to pay attention to the potential social impact of multimodal models as they are growing larger and stronger.

One of the limitations of Emu2 is that its in-context learning capability could fail in some complex scenes or tasks, *e.g*., counting in a crowd. Additionally, there is still a gap between Emu2's question-answering capability and that of closed multimodal systems. For example, GPT-4V achieves 67.7 MM-Vet score vs. Emu2's 48.5, although already being state-of-the-art among public models. We believe there is much room to improve as the quality and quantity of training data improve and as model scale continues to grow.

## B. More Pretraining Details

#### B.1. Dataset Details

In pretraining, we exclusively leverage image-text pairs and video-text pairs for stage 1 training. We additionally leverage interleaved and language-only data altogether for stage 2. The integration of visual embeddings with text tokens generates unified multimodal sequences. These sequences are then structured by appending the tokens  $\langle s \rangle$  and  $\langle s \rangle$ to denote the beginning and end of each sequence.

Image/Video-text Pairs. In the pretraining stage, we utilize image-text pairs from LAION-2B [65] and CapsFusion-120M [87], along with video-text pairs from WebVid-10M [8]. During pretraining stage 2, each image or video is randomly placed before or after its corresponding text with a probability of 0.5, respectively. For each video, we randomly sample 8 frames. To structure the visual embeddings, we append two special tokens,  $[IMG]$  and  $[/IMG]$ , to signify the start and end of the visual embeddings. In the case of videos, where there are  $T$  frames, each frame is encoded into a set of visual embeddings, and a special token, [VIDEO], is prepended to the start of the frame embedding sequence. This design helps distinguish between multiple images and video frames within the multimodal sequences.

Interleaved Image/Video-text Data. We harness the Multimodal-C4 (MMC4) dataset [95] and the YT-Storyboard-1B dataset [71] as expansive sources of image and video-text interleaved data. This approach aims to unlock the in-context learning capability of multimodal models. For each MMC4 document, we randomly sample  $N = 8$ images, accompanied by their corresponding sentences, to construct a subsequence of  $L = 1024$ . During pretraining stage 2, each image or frame is randomly positioned before or after its corresponding text with a probability of 0.5. The special tokens used in this interleaved data are consistent with those employed in the image-text pair data.

Grounded Image-text Pairs. We curated a dataset of grounded image-text pairs named CapsFusion-grounded-100M, employing data from CapsFusion [87] processed through the dataset construction pipeline proposed by Kosmos-2 [57]. Additionally, we utilized the 20M GRIT dataset introduced by Kosmos-2 [57]. To enhance the diversity and context of the dataset, we randomly positioned each phrase before or after its corresponding coordinates with a probability of 0.7. The bounding box can be represented using its top-left point  $(x1, y1)$  and bottom-right point  $(x2, y2)$ . We transform continuous coordinates into 224 discrete tokens [57], the coordinates of a sample box can be formulated as  $<{} loc_{000} >{} loc_{000} >{} oloc_{224} >{} loc_{224}$ . We added these tokens to the word vocabulary to facilitate unified modeling with text. To distinguish grounding text from regular text strings, we introduced two special tokens, <coor> and </coor>, marking the beginning and end of the bounding box coordinates. Moreover, to establish the correct association between bounding boxes and their corresponding descriptive phrases, an additional set of special tokens,  $\langle p \rangle$  and  $\langle p \rangle$ , was appended. To guide the model in grounding text output to the provided image, we utilized the special token <grounding>. This comprehensive set of tokens and instructions enriches the training data for effective multimodal modeling and understanding.

Language-only Data. To maintain text reasoning capabilities, we engage in joint training with the language modeling dataset Pile [26]. The entire text corpus from Pile is preprocessed offline, and each training sample is tokenized into 2048 tokens using the LLaMA tokenizer. We randomly sample a total of 3.6 billion tokens for pretraining purposes.

### B.2. Training Hyperparameters

We report the detailed training hyperparameter settings of Emu2 during the pretraining in Table 6.

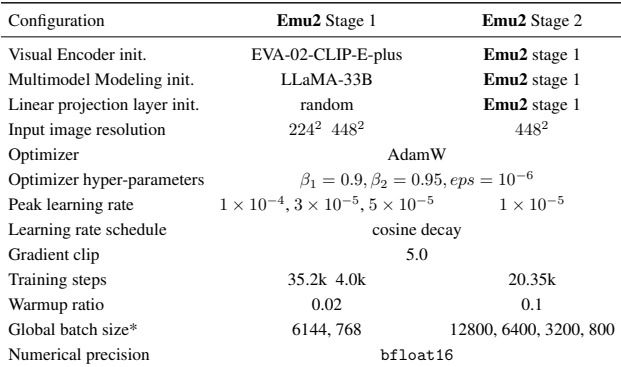

Table 6. Summary of pretraining hyperparameters of Emu2 in pretraining stages. Peaking leaning rates are  $1 \times 10^{-4}$  for the linear projection layer,  $3 \times 10^{-5}$  for Multimodel Modeling, and  $5 \times 10^{-5}$  for Visual Encoder. \*Global batch size: 1) 6144 for image-text pairs and 768 for video-text pairs in stage 1. 2) 12800 for image-text pairs, 6400 for video-text pairs, 3200 for imagetext/video-text interleaved data, and 800 for language-only data in stage 2.

# B.3. Visual Decoding

## B.3.1 Dataset Details

We utilize images in LAION-COCO [2] and LAION-Aesthetics [1] to train the Visual Decoder. Images whose resolution is smaller than  $512 \times 512$  are filtered to prevent generating low-quality results. We employ ratio-preserving random scaling followed by random cropping of a square portion from the scaled image to keep all training images unstretched. The original image size and crop coordinates are used as additional conditions following SDXL [58].

#### B.3.2 Training Hyperparameters

The detailed hyperparameters of visual decoding training are summarized in Table 7.

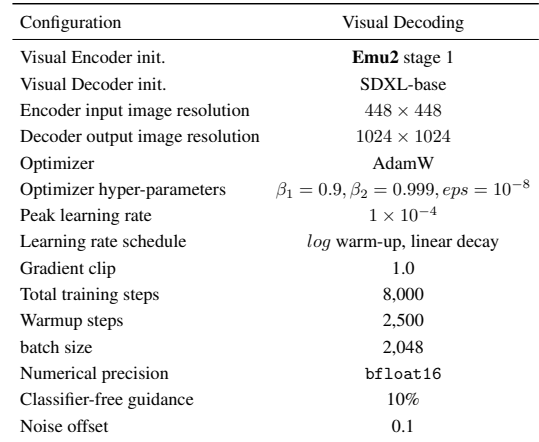

Table 7. Summary of training hyperparameters of Emu2 Visual Decoder. The Visual Encoder is frozen during training.

# C. Instruction-Following Chat

#### C.1. Dataset Details

We used two types of training data, academic-task-oriented data and multi-modal chat data, in instruction fine-tuning of Emu2-Chat The academic-task-oriented datasets we utilized comprise image captioning datasets such as COCO Caption [18], and TextCaps [66], as well as visual question-answering datasets like VQAv2 [28], OKVQA [53], GQA [32], TextVQA [68], and multimodal classification data constructed in M3IT [45]. RefCOCO [34], RefCOCO+ [52] and RefCOCOg [52] datasets are also used. The public multi-modal chat data we use includes GPT-assisted visual instruction data LLaVa  $[49]$  and LLaVaR  $[93]$ , language instruction data from ShareGPT [4] and Alpaca [72], and video instruction data from VideoChat [44]. Beyond these, we constructed instruction fine-tuning data from an analog clock reading dataset [83]. For academic-task-oriented datasets, we use the system message "You are a helpful assistant, dedicated to provide concise and efficient answers.", and for the multi-modal chat data, the system message is "You are a helpful assistant, dedicated to delivering comprehensive and meticulous responses.".

## C.2. Training Hyperparameters

The detailed training hyper-parameters of Emu2-Chat are summarized in Table 8.

## D. Controllable Visual Generation

#### D.1. Dataset Details

We use the grounded image-text pairs dataset, *i.e*., CapsFusion-grounded-100M and GRIT [57] for

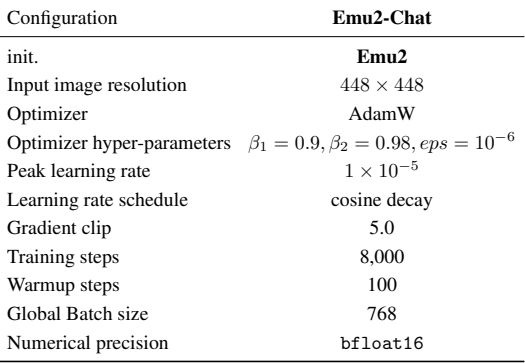

Table 8. Summary of training hyperparameters of Emu2-Chat.

grounded text-to-image generation. We use SAM [36] to obtain segmentation results for the corresponding grounding boxes. We leverage InstructPix2Pix constructed by [10] for image editing tasks. The sample will be formulated as " $\langle s \rangle$ [IMG]embedding of origin image[/IMG]instruct editing

prompt[IMG]embedding of edited

image  $[/IMG]$  </s>". For the text-to-image task, we use a filtered subset the CapsFusion [87], LAION-Aesthetics [1], SA-1B [36], and LAION-High-Resolution [3].

For high-quality fine-tuning, our datasets were meticulously sourced from premium sources, *e.g*., Unsplash [20], and outputs from advanced text-to-image systems, *e.g*., Midjourney-V5 [54] and DALL-E-3 [9]. This comprehensive approach ensured a diverse and rich dataset, comprising approximately 500,000 instances of high-quality image-text pairs, instrumental in refining and enhancing the aesthetic quality of our Emu2-Gen model's generated images.

### D.2. Training Hyperparameters

We report the detailed training hyperparameter settings of Emu2-Gen during the instruction-tuning in Table 9. E. Evaluation Details

Pretrained Base Model. For few-shot evaluation of Emu2, we adopt the Retrieval In-Context Example Selection (RICES) approach for choosing few-shot examples, following Flamingo [5] and Emu [71]. The chosen few-shot examples will be separated by ". " and then placed ahead of the test sample. We use the prompt "[image] based on the picture, [question] short answer:". For zero-shot evaluation, as no example is given, we find the above simple prompt cannot effectively control the model behavior and the model tends to output a sentence rather than a word or phrase. Thus, we modify the prompt to "[image] based on the picture, answer in one word or phrase. [question] short answer:". This adjustment aligns the model's output more closely with the distribution of the tested datasets, where responses

| Configuration              | Emu2-Gen stage1 Emu2-Gen OFT                          |                        |
|----------------------------|-------------------------------------------------------|------------------------|
| init.                      | Emu2                                                  | <b>Emu2-Gen</b> stage1 |
| Input image resolution     | $448 \times 448$                                      |                        |
| Optimizer                  | AdamW                                                 |                        |
| Optimizer hyper-parameters | $\beta_1 = 0.9, \beta_2 = 0.95, \text{eps} = 10^{-6}$ |                        |
| Peak learning rate         | $5 \times 10^{-5}$                                    | $1 \times 10^{-5}$     |
| Learning rate schedule     | cosine decay                                          |                        |
| Gradient clip              | 1.0                                                   |                        |
| Training steps             | 3k                                                    | 0.9k                   |
| Warmup ratio               | 0.0                                                   |                        |
| Global Batch size*         | 4096, 3584, 2048                                      | 2048, 1024, 2048       |
| Numerical precision        | bfloat16                                              |                        |

Table 9. Summary of training hyperparameters of Emu2-Gen. \*Dataset types are text-to-image pairs, grounded text-to-image and image editing pairs.

typically consist of a succinct word or phrase. The splits and metrics for each benchmark are detailed in Table 10.

Instruction-Following Chat. The evaluation of Emu2- Chat follows the assessment method of Emu-I [71], utilizing generation hyper-parameters with a beam size of 5. For video input, 16 frames are uniformly sampled as visual conditions. In the question-answering benchmark that requires short answers, we employ the system message "You are a helpful assistant, dedicated to provide concise and efficient answers." along with the output format control information used in [48]. In the benchmark for scoring with GPT-4, we use the system message "You are a helpful assistant, dedicated to delivering comprehensive and meticulous responses.". We provide an overview of the evaluation benchmarks in Table 10.

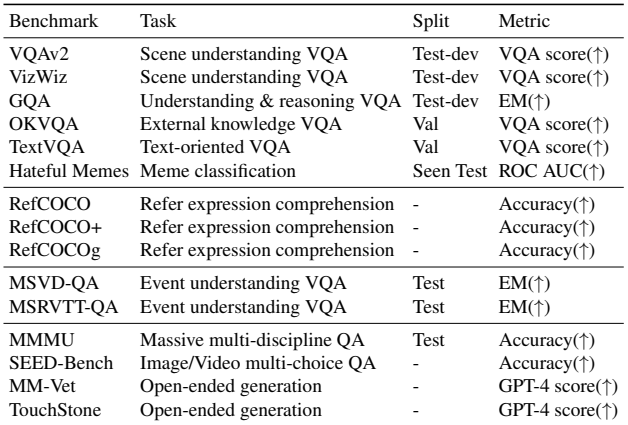

Table 10. Summary of the evaluation benchmarks.

Controllable Visual Generation. For all evaluation of visual generation tasks, we use EulerDiscreteScheduler [33] with 50 diffusion steps. The classifier-free guidance scale is set to 3.0. To evaluate on DreamBench [63], we select exactly the same image for each object as chosen in Kosmos-G [56]. Similarly to Kosmos-G, we also slightly modified the original prompt with the prefix "a" , for example, "a red {}" is modified to "{} Make it red"

# F. Qualitative Results

We present qualitative cases for **Emu2-Gen** in Figure 5-11 and for Emu2-Chat in Figure 12-14, respectively.

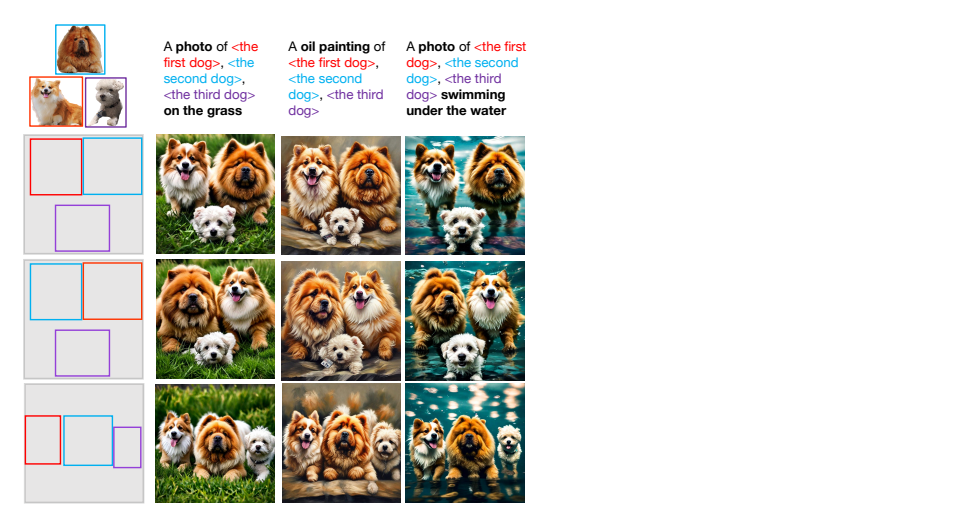

Figure 5. Illustration of controllable visual generation of subjectdriven generation across multiple images with layout guidance.

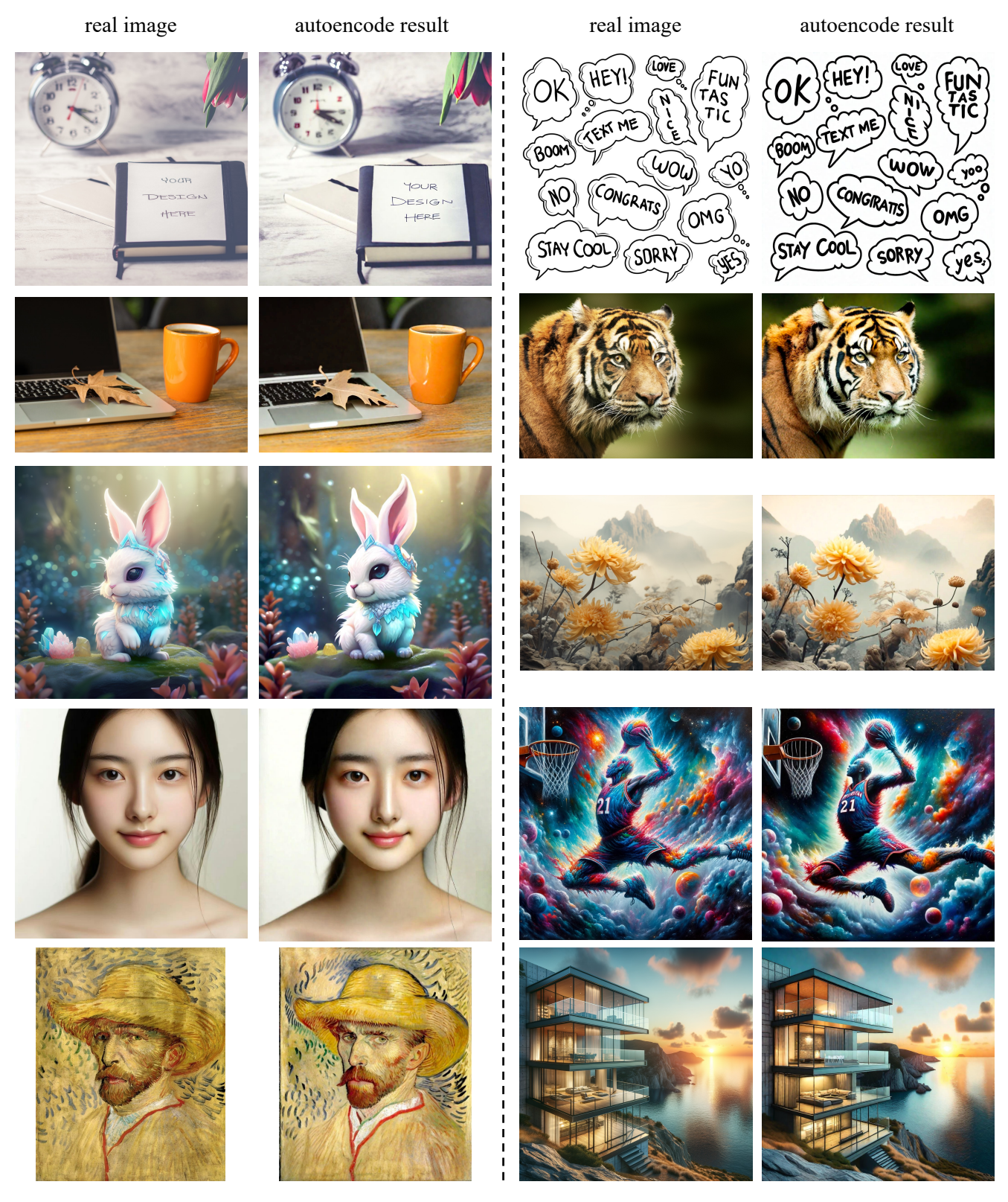

Figure 6. Qualitative cases of image autoencoding.

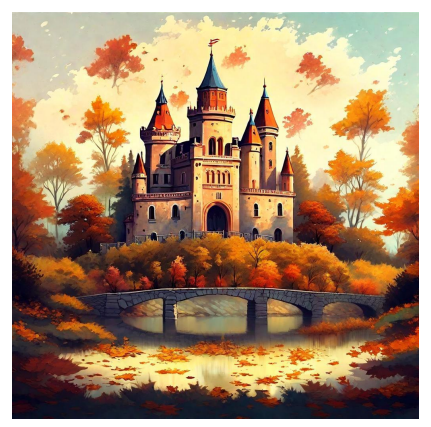

Hand-painted castle, surrounded by trees, autumn, leaves flying

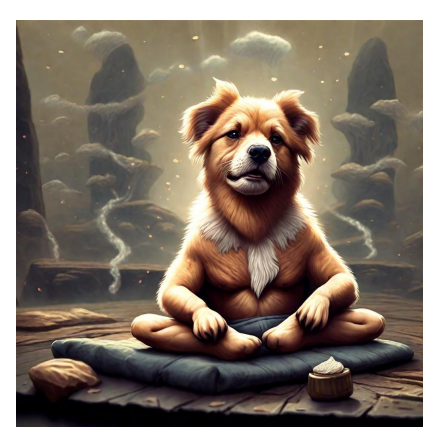

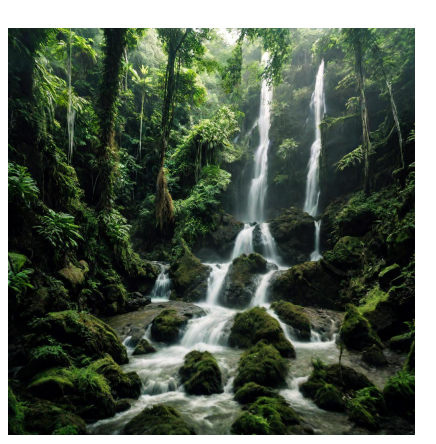

Majestic waterfall in a lush, green tropical forest.

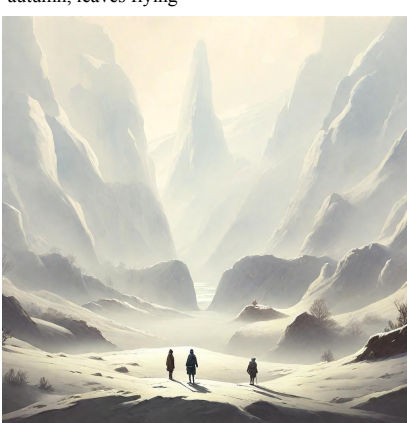

Three minuscule explorers dwarfed by Ethereal<br>A Blue bird monumental gigantic cliffs, minimalistic landscape, beige and gray snowscene , in the style of Andy Fairhurst.

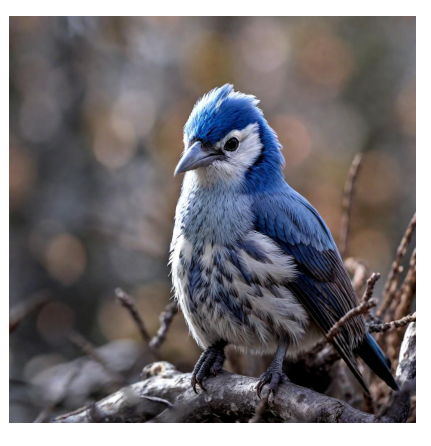

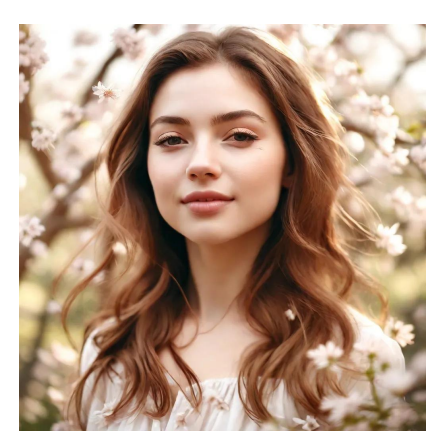

A woman with natural beauty, her hair gently A Blue bird<br>flowing, and a soft, genuine smile, standing in a real-world cherry blossom park.

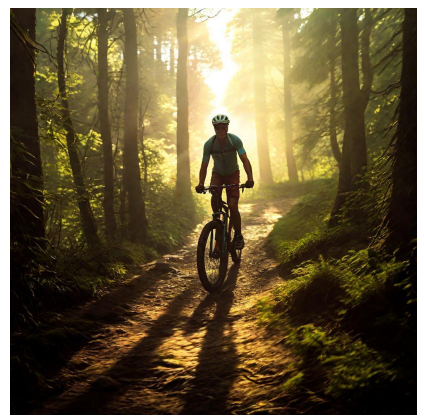

In this scene, a cyclist pedals through a sundappled forest trail, with rays of light filtering the translugger helperon glass through the dense foliage. The vibrant colors of the rider's gear harmonize with the natural hues of the surrounding flora.

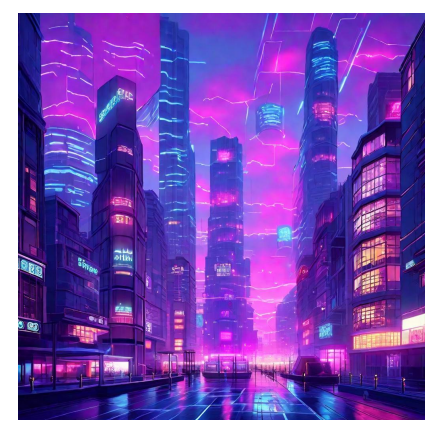

cyber punk city street,all building made from translucent hologram glass material,pastel neon light,night scene with pastel purple and pink sky

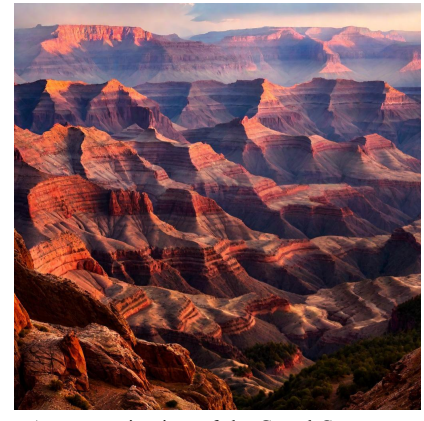

A panoramic view of the Grand Canyon at sunset, with the vast, layered rock formations dramatically lit by the fading golden sun, casting deep shadows and highlighting the rich, red hues of the canyon walls.

Figure 7. Illustration of text-to-image generation.

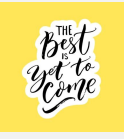

Replace the text background color with yellow

wearing a big hat on the beach in the evening

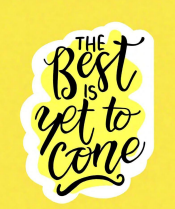

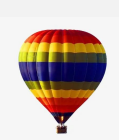

floats above the forest

is capturing the bustling cityscape from a high rooftop,<br>as the sun sets behind skyscrapers.

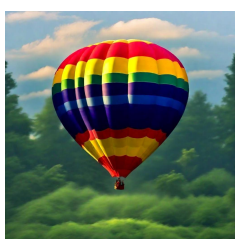

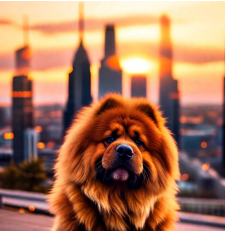

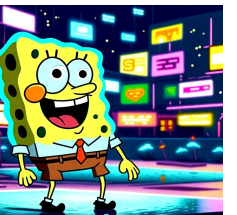

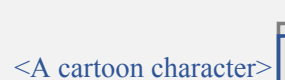

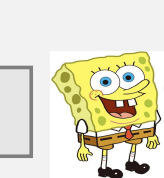

walking in the street. It looks like hyper-realistic cityscape at night, with rain-soaked streets reflecting neon lights.

cute baby panda

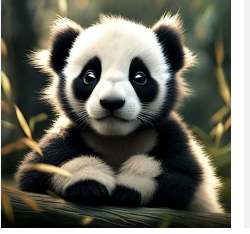

Make it wearing a very cool sunglassess

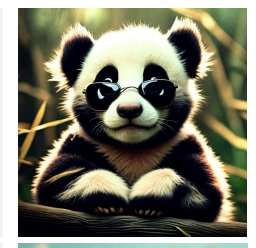

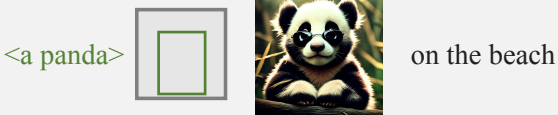

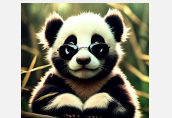

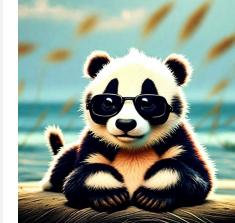

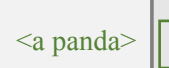

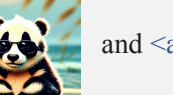

An oil painting of two animals  $\sim$   $\sim$  in the style of Van Gogh

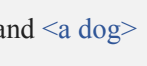

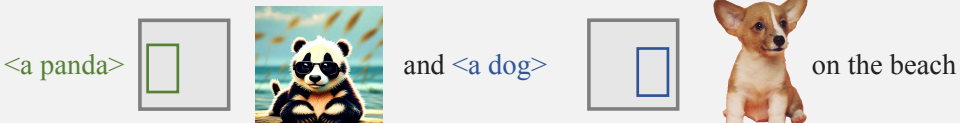

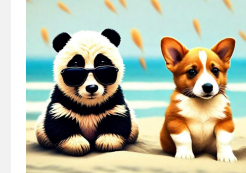

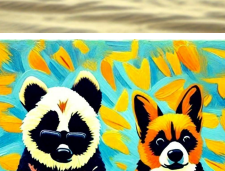

Figure 8. Illustration of zero-shot controllable visual generation with interleaved vision-language prompt.

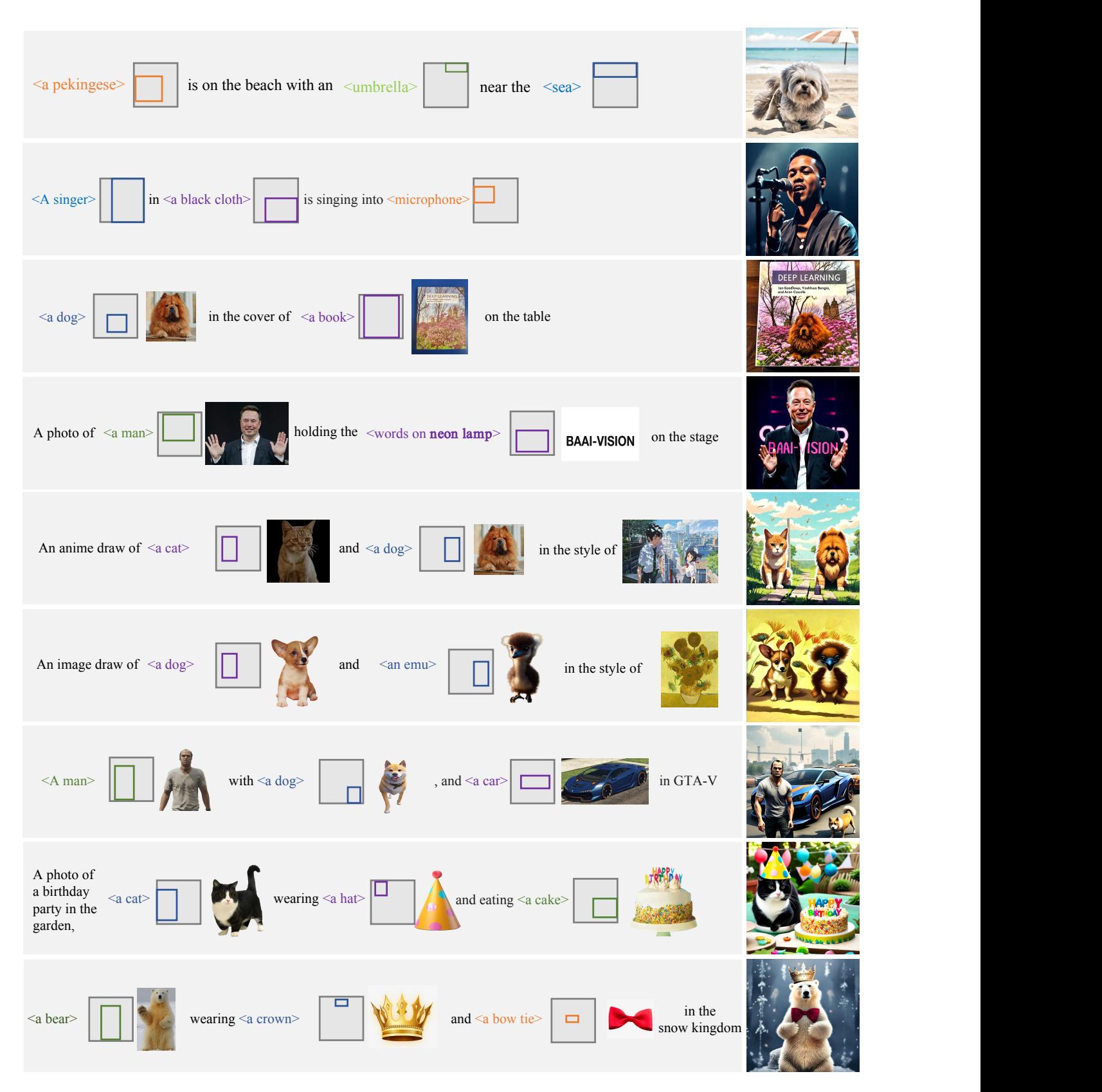

Figure 9. Illustration of zero-shot controllable visual generation with interleaved vision-language prompt.

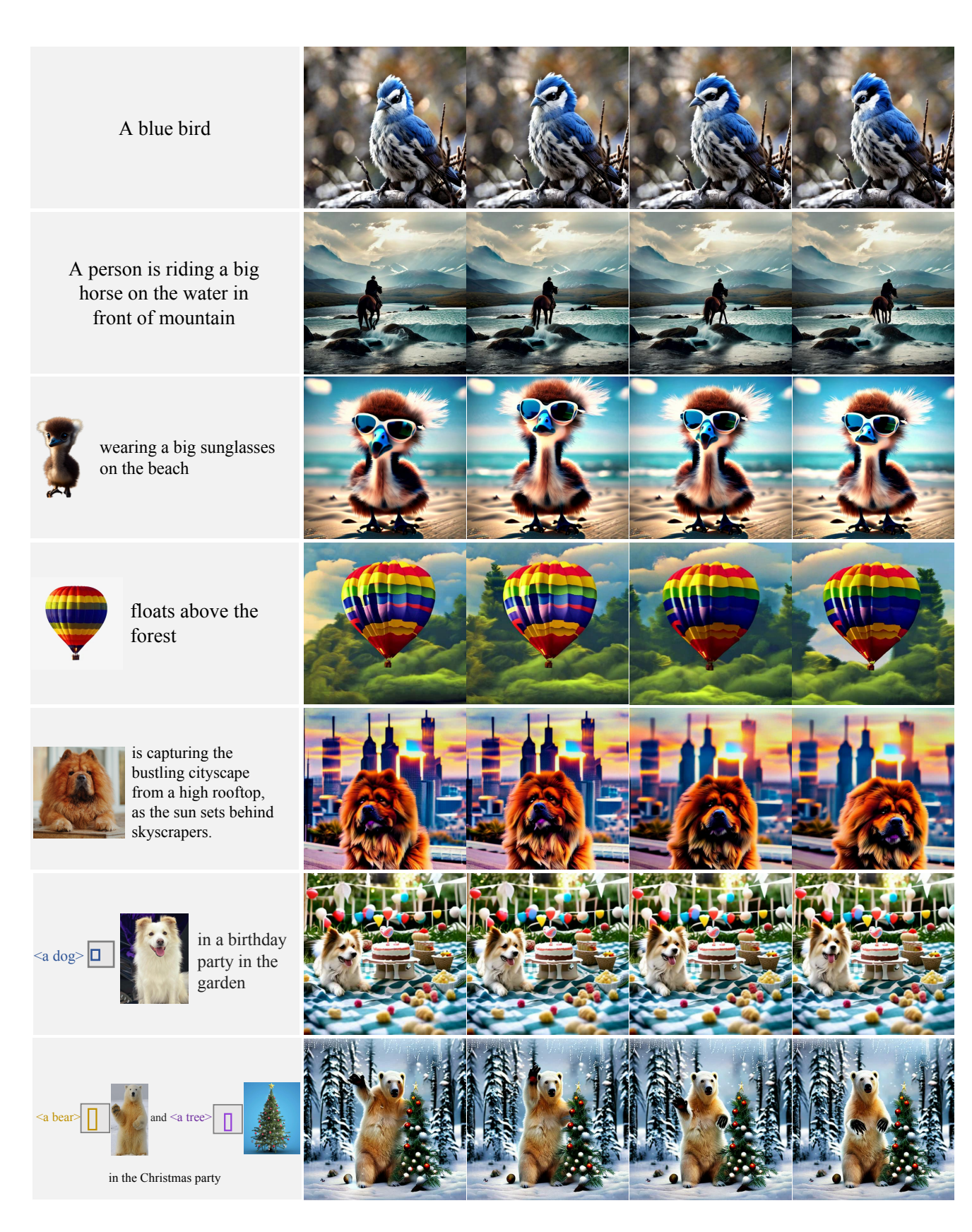

Figure 10. Illustration of zero-shot video generation with interleaved vision-language prompt.

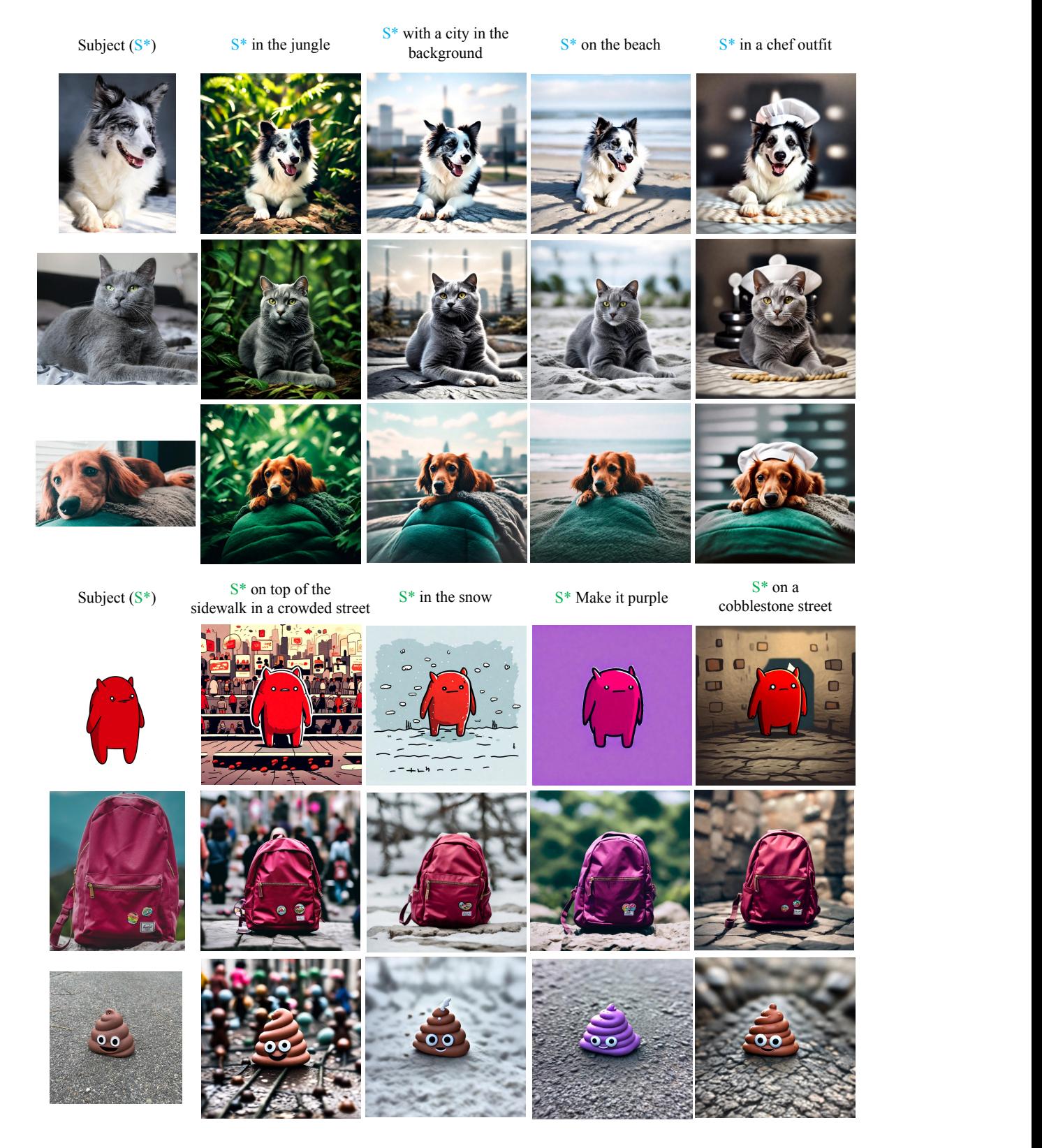

Figure 11. Zero-shot subject-driven generation results on DreamBench.

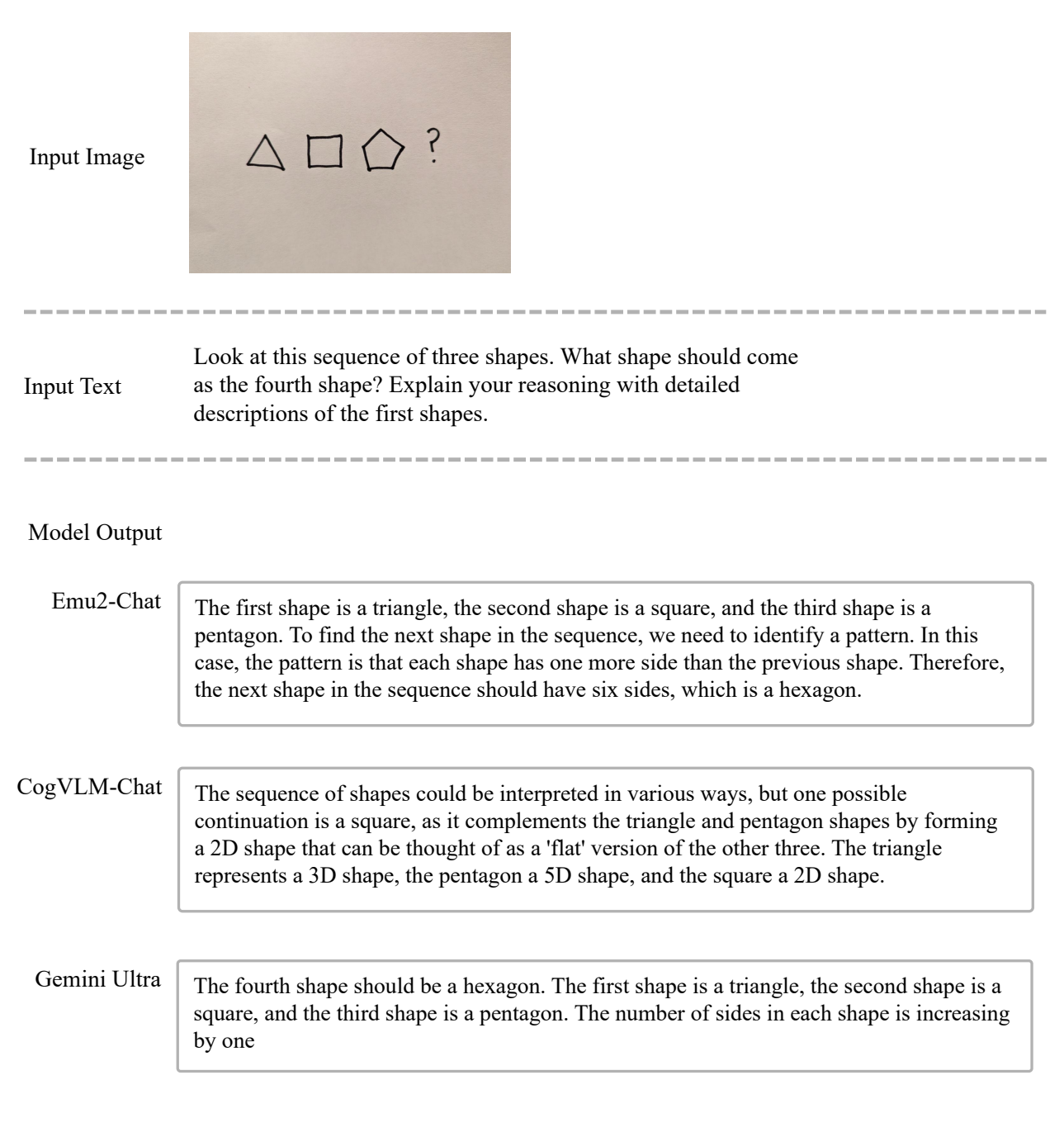

Figure 12. Qualitative case of Emu2-Chat.

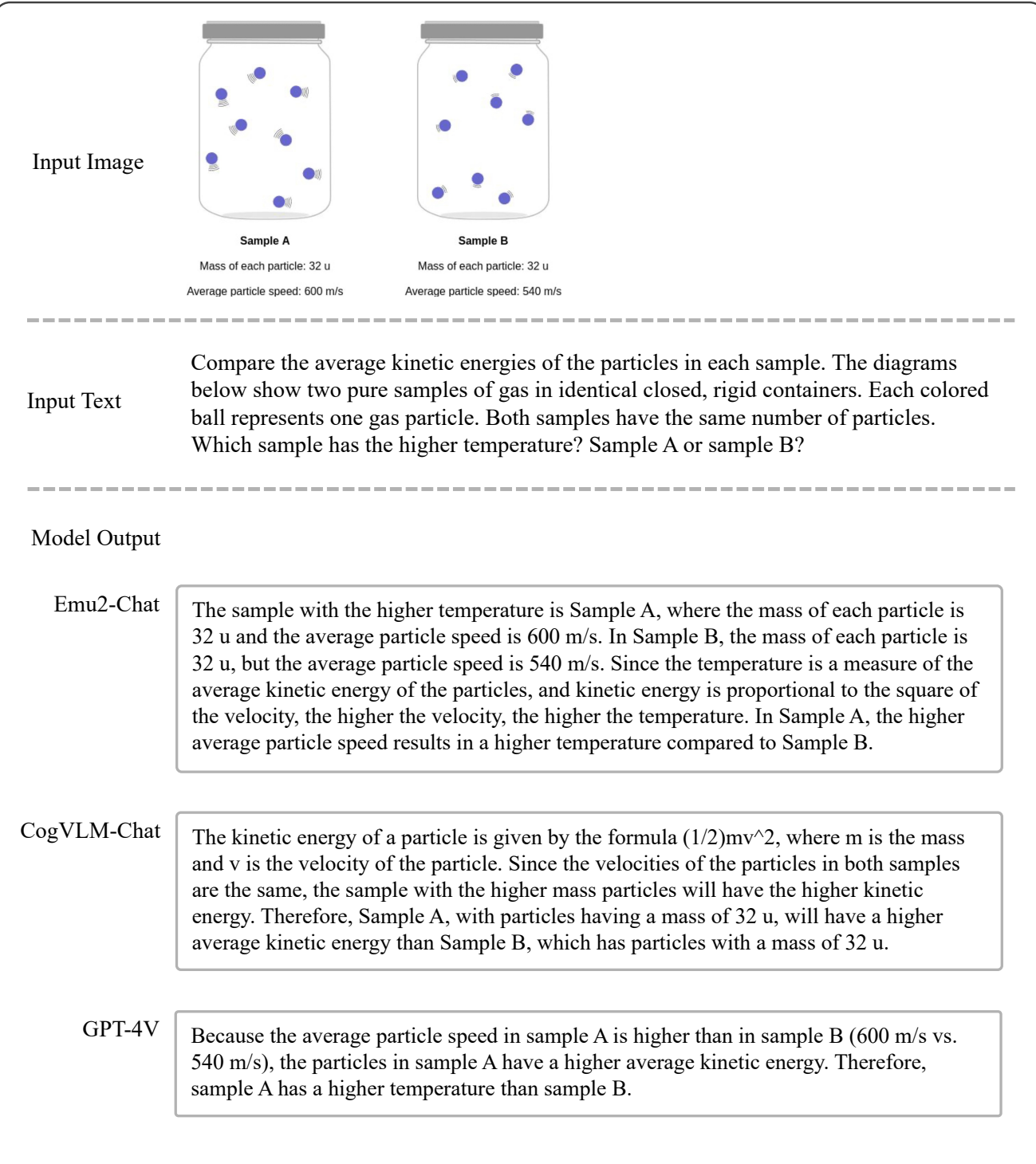

Figure 13. Qualitative case of Emu2-Chat.

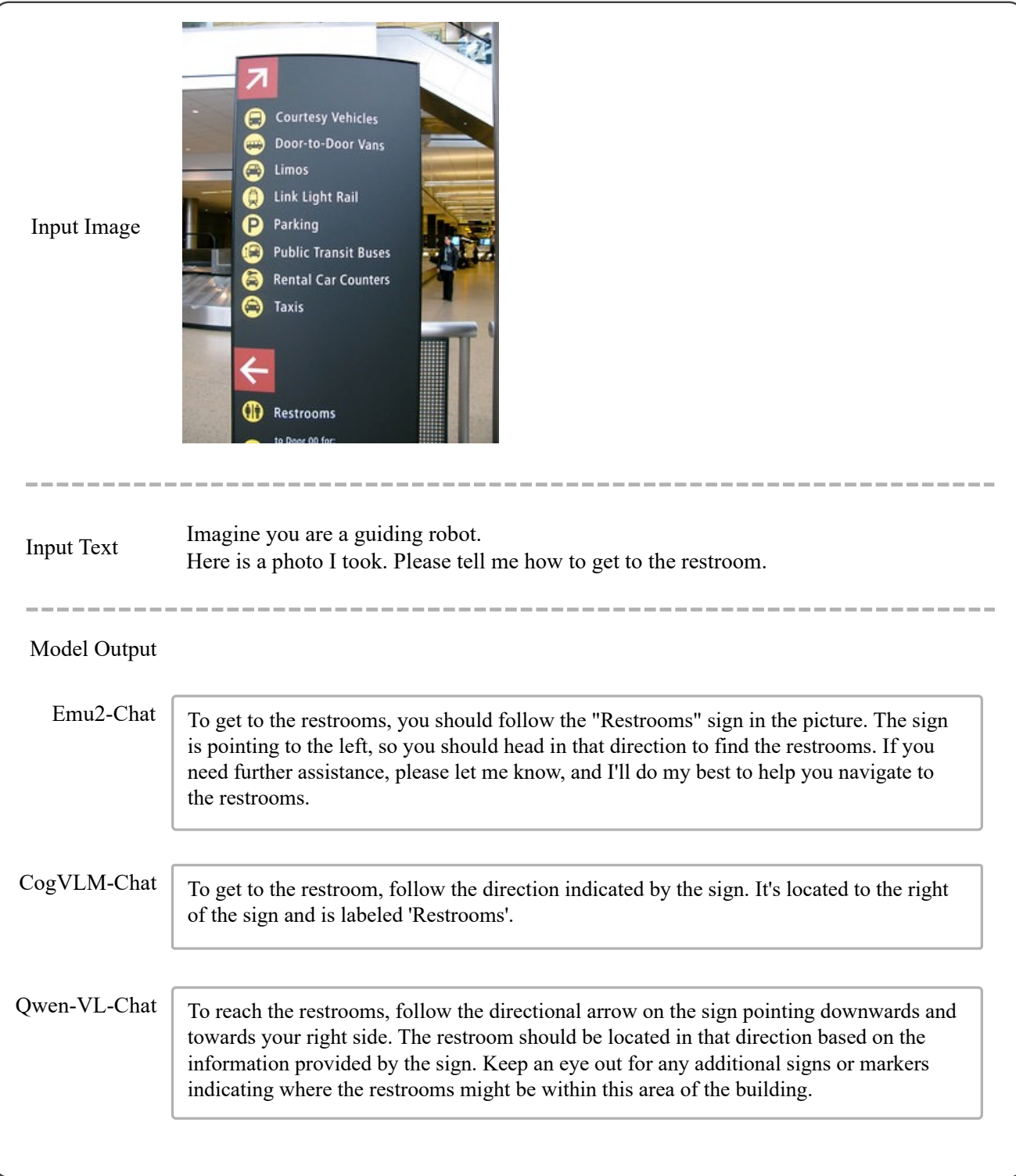

Figure 14. Qualitative case of Emu2-Chat.